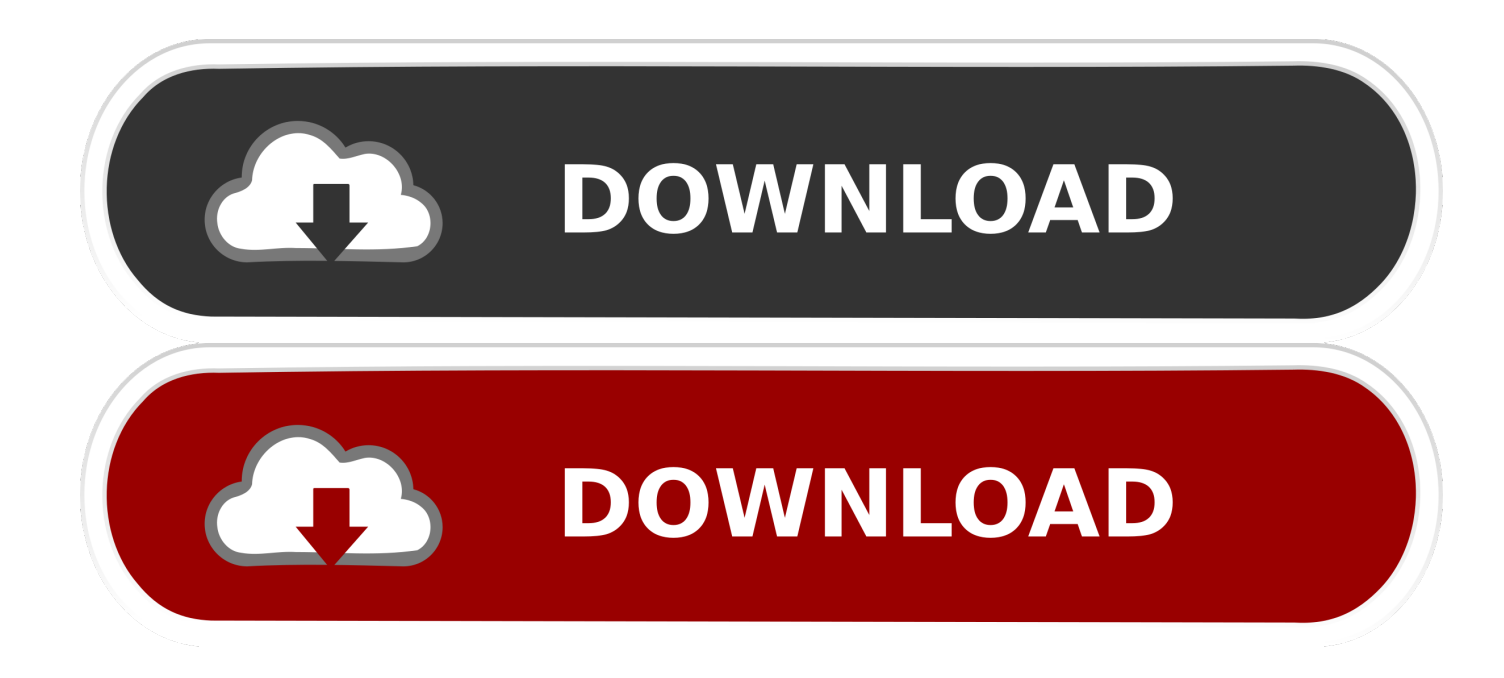

[Canon Ir 1133 Drivers Windows 7](http://toddzudawga.blogg.se/2021/march/best-vnc-clients-for-mac.html#AlFw=CebYmZetmGixsG42BUf2qWnGm3DVrMBPDfiZjxz2LM==)

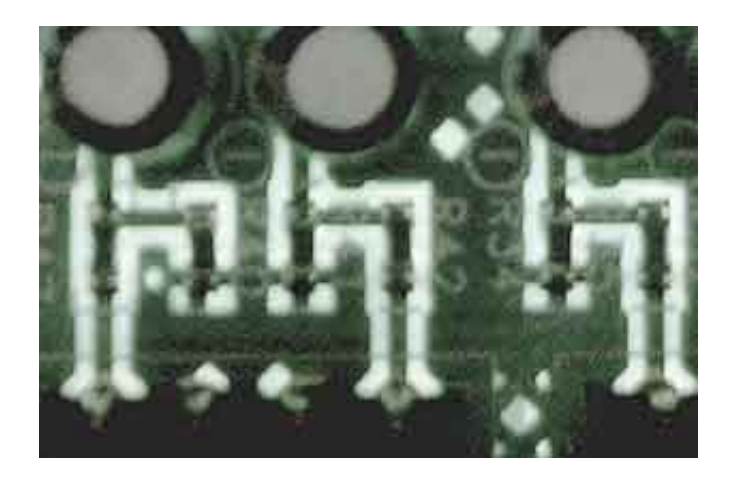

[Canon Ir 1133 Drivers Windows 7](http://toddzudawga.blogg.se/2021/march/best-vnc-clients-for-mac.html#AlFw=CebYmZetmGixsG42BUf2qWnGm3DVrMBPDfiZjxz2LM==)

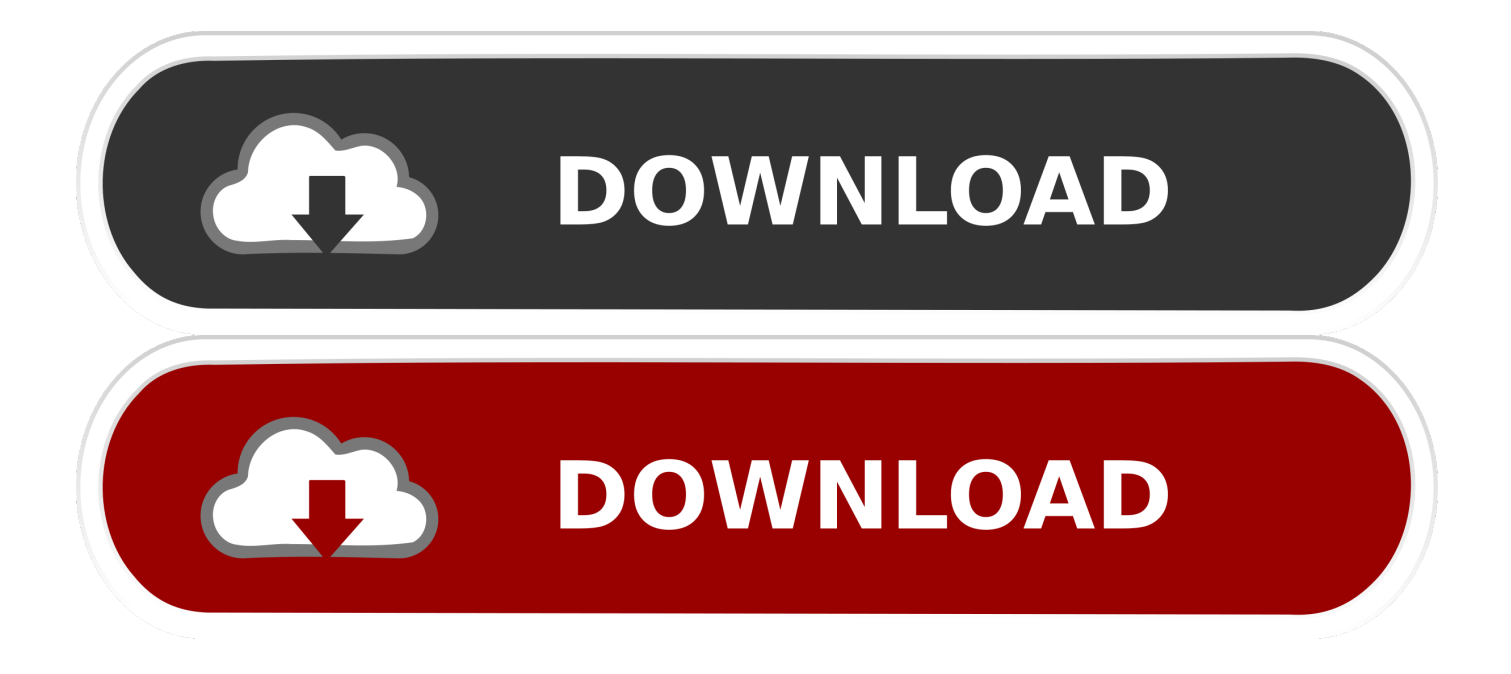

(1) Open the following files in Notepad or a text editor application (2) In the [ScanSize] section, change 'Read512Bytes=0' to 'Read512Bytes=1' and save the file.. 9 icon on the desktop The MF Toolbox starts If you selected the Display the Scanner Driver check box in Step 6.

- 1. canon drivers windows 10
- 2. canon drivers windows 7
- 3. ir2018 canon drivers windows 7

Now, what if you don't have the driver CD?Canon Imagerunner 1133 Driver Windows 10 64 BitCanon ImageRUNNER 1133 Driver Download - With a first duplicate out 8 second time and also a consequence of 33ppm, the imageRUNNER1133 is a reduced.. Canon imageRUNNER 1133 Driver Download – Hi there, fellow Canon imageRUNNER 1133 end users! Have you met troublesome terms like "Your driver is missing" or "Windows fails to recognize the new equipment" on your display when aiming to make use of the printing device? Double-click the Canon MF Toolbox 4.. YESConnect a USB cable directly to the computer If your computer has two or more USB ports, connect the machine to another USB port.. Every Canon printer should come with the software used to deploy Canon imageRUNNER 1133 in Windows OS or your operating system.. If the scan completes successfully, make sure that your USB hub or repeater works properly.

## **canon drivers windows 10**

canon drivers windows 10, canon drivers windows 7 printer, canon drivers windows 7, remove canon drivers windows 10, ir2018 canon drivers windows 7, canon printer drivers for windows 10, canon lbp 2900b drivers for windows 10, canon ir2520 printer drivers for windows 10, canon ir2520 printer drivers for windows 7, canon l11121e drivers for windows 10, canon printer drivers windows 10, canon pixma drivers windows 10, canon mx490 drivers windows 10, canon mg3600 drivers windows 10, canon mp210 drivers windows 10, canon mg5750 drivers windows 10, canon mp495 drivers windows 10 [Toyota](https://youthful-ramanujan-ec7260.netlify.app/Toyota-Lh113-Repair-Manual) [Lh113 Repair Manual](https://youthful-ramanujan-ec7260.netlify.app/Toyota-Lh113-Repair-Manual)

Do not modify any other parts After installing the software that comes with this machine, did you install a TWAIN-compatible application?There is a possibility that TWAIN may have been replaced by a wrong one. [Muat Turun Al Quran Gratis Google](https://smart-switch-download-for-mac-not-working.simplecast.com/episodes/muat-turun-al-quran-gratis-google-chrome-download) [Chrome Download](https://smart-switch-download-for-mac-not-working.simplecast.com/episodes/muat-turun-al-quran-gratis-google-chrome-download)

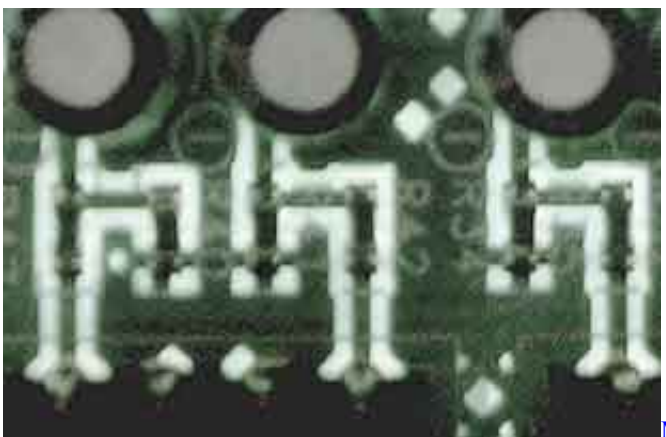

[Mac Os X Theme For Windows 7 32 Bit](https://clever-perlman-395edd.netlify.app/Mac-Os-X-Theme-For-Windows-7-32-Bit.pdf)

## **canon drivers windows 7**

## [Java 1.8 Jdk Download Mac](https://smart-switch-download-for-mac-not-working.simplecast.com/episodes/java-1-8-jdk-download-mac)

 The driver is utilized by the operating system to communicate with the Canon imageRUNNER 1133.. If the problem still persists, follow the steps in the procedure below to modify the INI file. بي برنامج حماية من الفيروسات بي

## **ir2018 canon drivers windows 7**

[تحميل لعبة Max Payne 3 برابط واحد من ميديا فاير](https://www.b-declercq.be/nl-be/system/files/webform/visitor-uploads/-max-payne-3-.pdf)

NOConnect the USB cable directly to a computer and scan your document to see if it works properly.. Canon imageRUNNER 1133 Driver is a software that connects between Canon imageRUNNER 1133 Printer and a computer.. Canon Imagerunner 1133 Driver Windows 10 64 BitCanon imageRUNNER 1133 Driver Download Canon imageRUNNER 1133 Driver Software Manual Printer drivers are software programs, & their main mission is to convert the data you command from OS to print the form that is specific to the established printer.. 'Registering the Scanner in MF Network Scan Utility'Is the document source specified correctly in the MF Toolbox, ScanGear MF, or WIA driver?Select the platen glass or feeder.. NOYESNO'MF Driver Installation Guide'Is the machine registered in the MF Network Scan Utility?Register the machine.. You have to setup Canon imageRUNNER 1133 Driver before you could use Canon imageRUNNER 1133 printer.. YESYESYou may not be able to use the scan function over an IPv6 connection Use the function over a USB or IPv4 connection. 773a7aa168 [Download Lagu Yg](http://clospucoshesp.blo.gg/2021/march/download-lagu-yg-liriknya-ku-coba-untuk-berlari-meskipun-nanti-ku-tak-bisa.html) [Liriknya Ku Coba Untuk Berlari Meskipun Nanti Ku Tak Bisa](http://clospucoshesp.blo.gg/2021/march/download-lagu-yg-liriknya-ku-coba-untuk-berlari-meskipun-nanti-ku-tak-bisa.html)

773a7aa168

[Best Software To Unzip Files On Mac](http://mvergombiomi.webblogg.se/2021/march/best-software-to-unzip-files-on-mac.html)